# Package 'surtvep'

October 17, 2023

<span id="page-0-0"></span>Title Cox Non-Proportional Hazards Model with Time-Varying Coefficients

Version 1.0.0

URL <https://github.com/UM-KevinHe/surtvep>,

<https://um-kevinhe.github.io/surtvep/>

BugReports <https://github.com/UM-KevinHe/surtvep/issues>

Description Fit Cox non-proportional hazards models with time-varying coefficients. Both unpenalized procedures (Newton and proximal Newton) and penalized procedures (P-splines and smoothing splines) are included using B-spline basis functions for estimating time-varying coefficients. For penalized procedures, cross validations, mAIC, TIC or GIC are implemented to select tuning parameters. Utilities for carrying out post-estimation visualization, summarization, point-wise confidence interval and hypothesis testing are also provided. For more information, see Wu et al. (2022) [<doi:10.1007/s10985-021-09544-2>](https://doi.org/10.1007/s10985-021-09544-2) and Luo et al. (2023) [<doi:10.1177/09622802231181471>](https://doi.org/10.1177/09622802231181471).

License GPL-3

Encoding UTF-8

LazyData true

RoxygenNote 7.2.3

LinkingTo Rcpp, RcppArmadillo

Imports Rcpp, splines, ggplot2, ggpubr, stats, tibble, rlang

Depends  $R$  ( $>= 4.0$ )

Suggests knitr, rmarkdown

NeedsCompilation yes

Author Lingfeng Luo [aut, cre], Wenbo Wu [aut], Kevin He [aut]

Maintainer Lingfeng Luo <lfluo@umich.edu>

Repository CRAN

Date/Publication 2023-10-17 10:00:02 UTC

# <span id="page-1-0"></span>R topics documented:

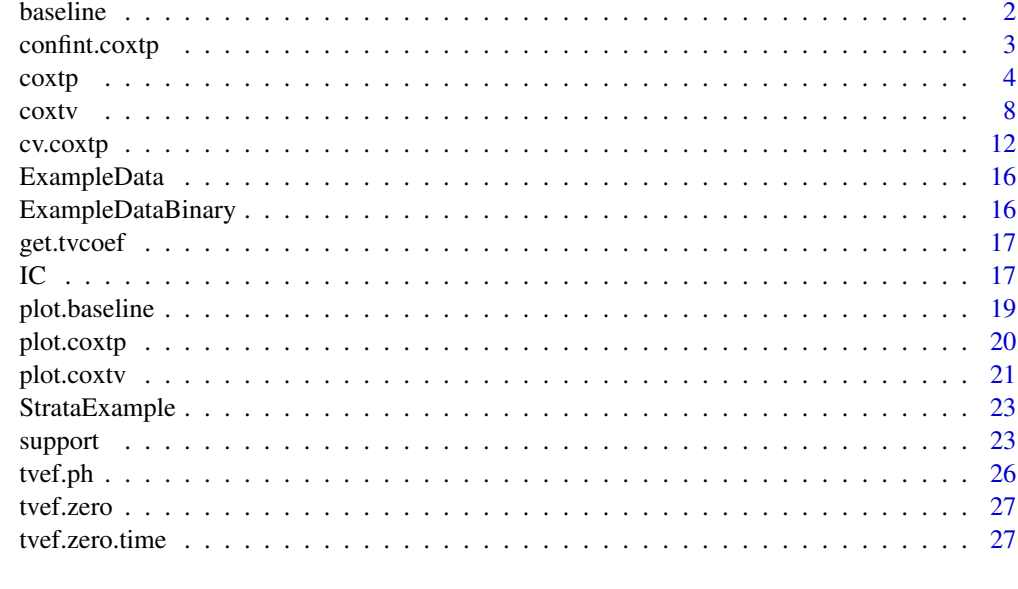

# **Index** [29](#page-28-0)

<span id="page-1-1"></span>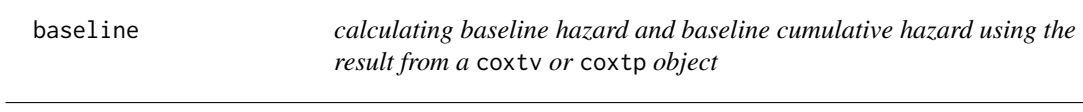

# Description

The baseline estimation is the baseline hazard at each observed failure time when holding all the covariates to be zero.

# Usage

baseline(fit)

# Arguments

fit model from coxtv or coxtp.

# Value

A list with three components:

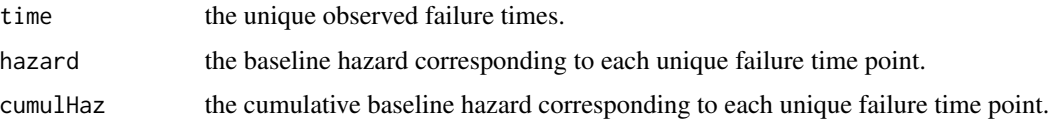

# <span id="page-2-0"></span>confint.coxtp 3

#### Examples

```
data(ExampleData)
z <- ExampleData$z
time <- ExampleData$time
event <- ExampleData$event
fit \leq coxtv(event = event, z = z, time = time)
base.est <- baseline(fit)
```
confint.coxtp *get confidence intervals of time-varying coefficients from a fitted object*

#### **Description**

Get confidence intervals of time-varying coefficients from a fitted coxtv or coxtp object.

#### Usage

```
## S3 method for class 'coxtp'
confint(object, parm, level = 0.95, time, ...)
```

```
## S3 method for class 'coxtv'
confint(object, parm, level = 0.95, time, ...)
```
# Arguments

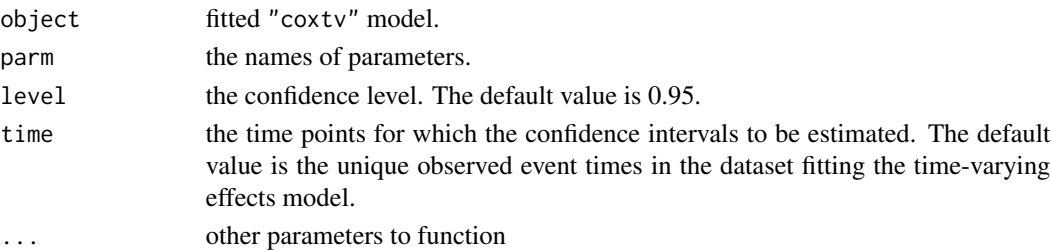

#### Value

A list where each element corresponds to one of the parameters specified in parm. Each element in the list is a matrix, with rows corresponding to the specified time points and three columns representing the estimated values of the parameter, and the lower and upper bounds of the confidence interval at the specified confidence level. The length of the list is determined by the number of parameters in parm, and each matrix has rows equal to the number of specified time points.

A list where each element corresponds to one of the parameters specified in parm. Each element in the list is a matrix, with rows corresponding to the specified time points and three columns representing the estimated values of the parameter, and the lower and upper bounds of the confidence interval at the specified confidence level. The length of the list is determined by the number of parameters in parm, and each matrix has rows equal to the number of specified time points.

# Examples

```
data(ExampleData)
z <- ExampleData$z
time <- ExampleData$time
event <- ExampleData$event
fit \leq coxtp(event = event, z = z, time = time)
IC \leftarrow IC(fit)confint(IC$model.mAIC)
```

```
data(ExampleData)
z <- ExampleData$z
time <- ExampleData$time
event <- ExampleData$event
fit \leq coxtv(event = event, z = z, time = time)
confint <- confint(fit)
```
<span id="page-3-1"></span>coxtp *fit a Cox non-proportional hazards model with P-spline or Smoothingspline, with penalization tuning parameter chosen by information criteria or cross-validation*

# Description

Fit a Cox non-proportional hazards model via penalized maximum likelihood.

#### Usage

```
coxtp(
  event,
  z,
  time,
  strata = NULL,
  penalty = "Smooth-spline",
  nsplines = 8,
  lambda = c(0.1, 1, 10),
  degree = 3L,
  knots = NULL,
  ties = "Breslow",
  tol = 1e-06,
  iter.max = 20L,
 method = "ProxN",
  gamma = 1e+08,
 btr = "dynamic",
  tau = 0.5,
  stop = "ratch",
```
<span id="page-3-0"></span>

 $\epsilon$  coxtp  $\sim$  5

```
parallel = FALSE,
  threads = 2L,
  fixedstep = FALSE\mathcal{L}
```
# Arguments

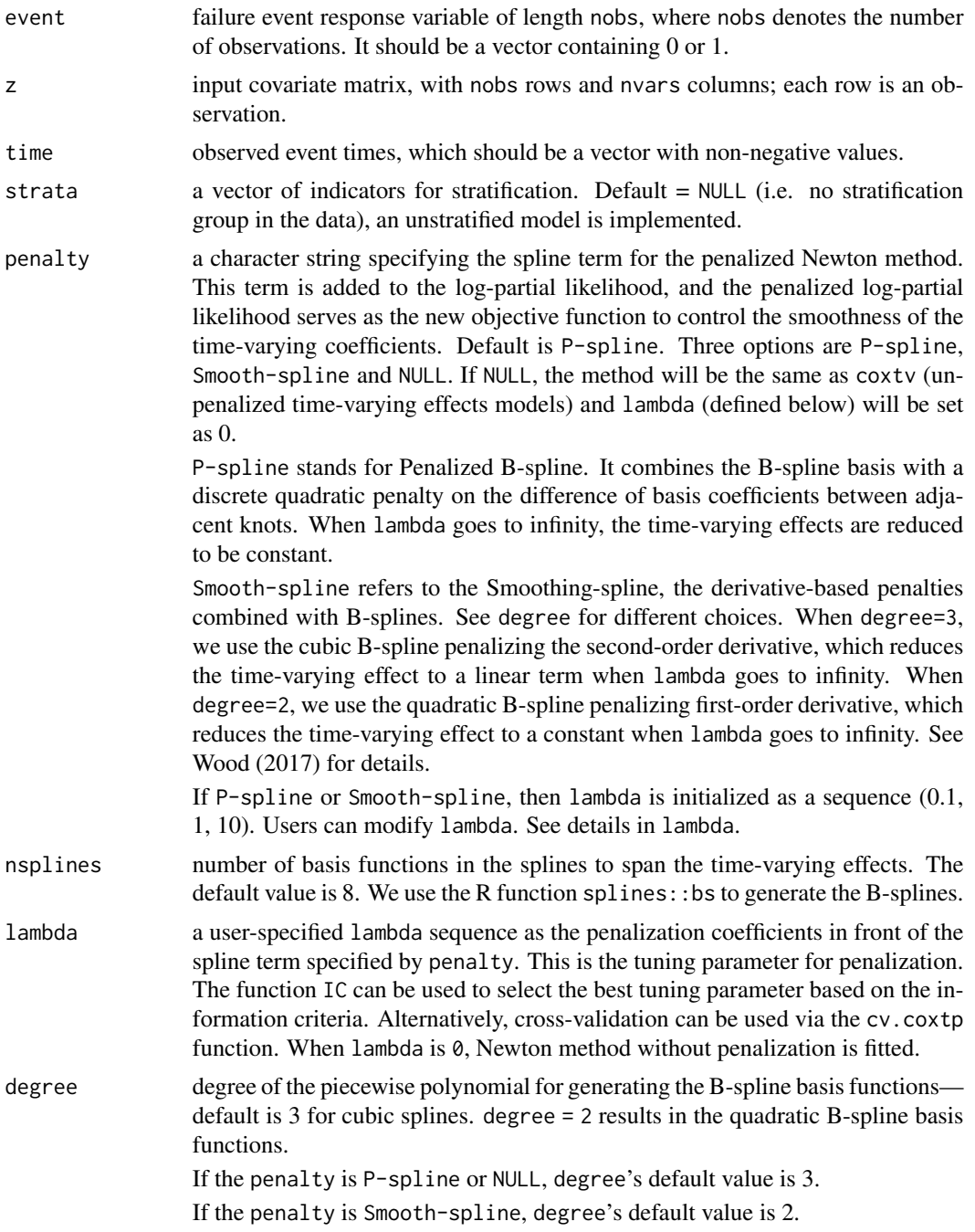

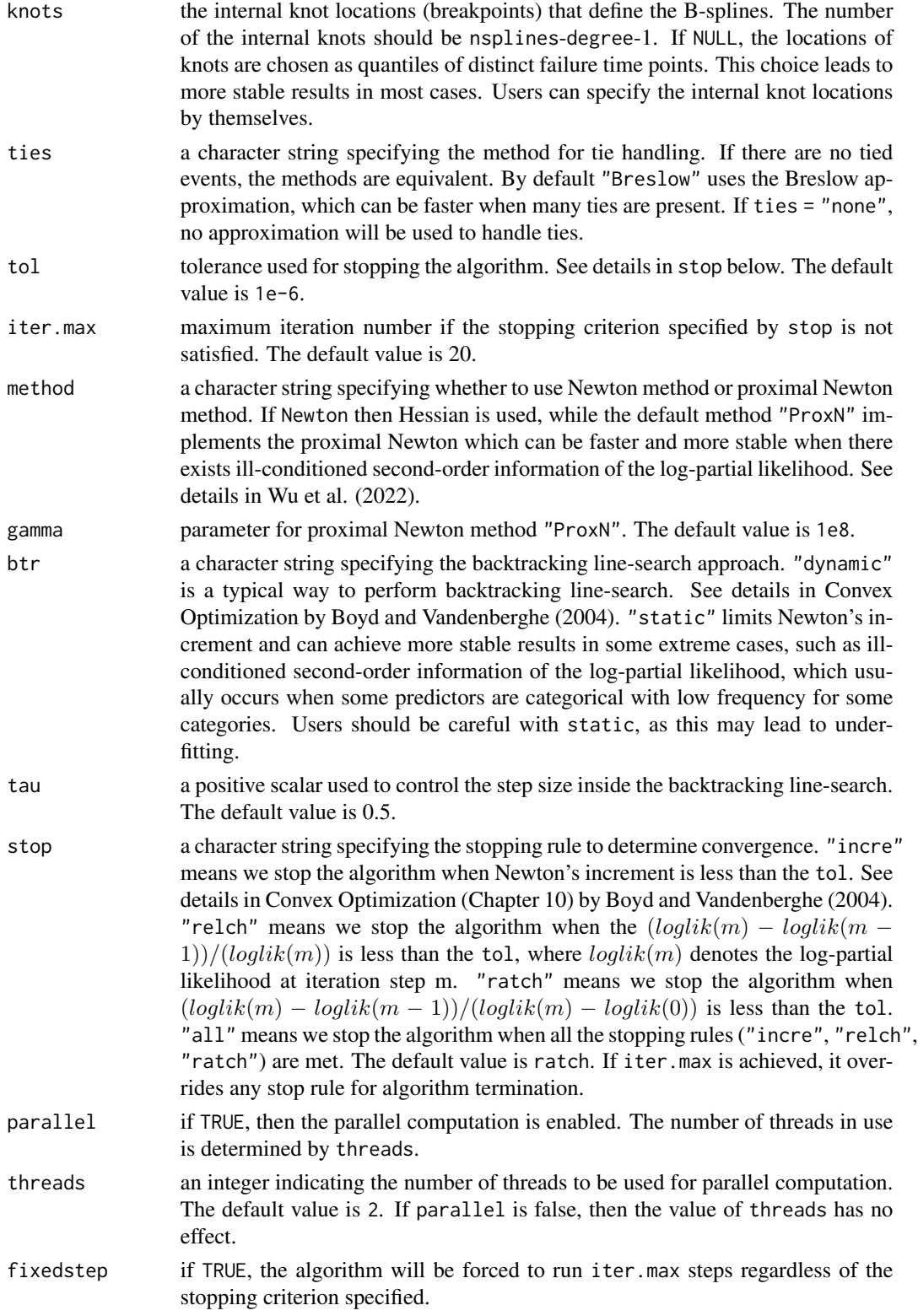

#### $\alpha$  coxtp  $\alpha$  7

## Details

The sequence of models implied by lambda. spline is fit by the (proximal) Newton method. The objective function is

 $log lik - P_{\lambda}$ ,

where  $P_{\lambda}$  is a penalty matrix for P-spline or Smooth-spline. The  $\lambda$  is the tuning parameter (See details in lambda). Users can define the initial sequence. The function IC below provides different information criteria to choose the tuning parameter  $\lambda$ . Another function cv.coxtp uses the cross-validation to choose the tuning parameter.

#### Value

A list of objects with S3 class "coxtp". The length is the same as that of lambda; each represents the model output with each value of the tuning parameter lambda.

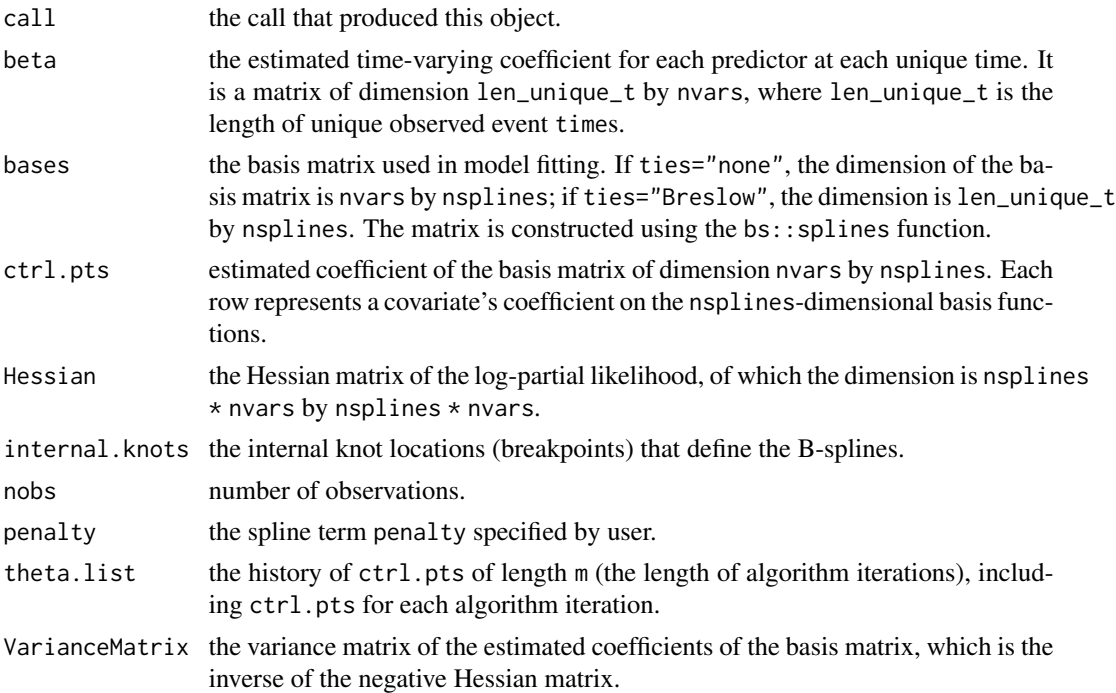

#### References

Boyd, S., and Vandenberghe, L. (2004) Convex optimization. *Cambridge University Press*.

Gray, R. J. (1992) Flexible methods for analyzing survival data using splines, with applications to breast cancer prognosis. *Journal of the American Statistical Association*, 87(420): 942-951.

Gray, R. J. (1994) Spline-based tests in survival analysis. *Biometrics*, 50(3): 640-652.

Luo, L., He, K., Wu, W., and Taylor, J. M. (2023) Using information criteria to select smoothing parameters when analyzing survival data with time-varying coefficient hazard models. *Statistical*

# <span id="page-7-0"></span>*Methods in Medical Research*, in press.

Perperoglou, A., le Cessie, S., and van Houwelingen, H. C. (2006) A fast routine for fitting Cox models with time varying effects of the covariates. *Computer Methods and Programs in Biomedicine*, 81(2): 154-161.

Wu, W., Taylor, J. M., Brouwer, A. F., Luo, L., Kang, J., Jiang, H., and He, K. (2022) Scalable proximal methods for cause-specific hazard modeling with time-varying coefficients. *Lifetime Data Analysis*, 28(2): 194-218.

Wood, S. N. (2017) P-splines with derivative based penalties and tensor product smoothing of unevenly distributed data. *Statistics and Computing*, 27(4): 985-989.

#### See Also

[IC](#page-16-1), [cv.coxtp](#page-11-1) [plot](#page-0-0), [get.tvcoef](#page-16-2) and [baseline](#page-1-1).

#### Examples

```
data(ExampleData)
z <- ExampleData$z
time <- ExampleData$time
event <- ExampleData$event
lambda = c(0,1)fit \leq coxtp(event = event, z = z, time = time, lambda=lambda)
```
coxtv *fit a Cox non-proportional hazards model*

#### Description

Fit a Cox non-proportional hazards model via maximum likelihood.

#### Usage

```
coxtv(
  event,
  z,
  time,
  strata = NULL,
  nsplines = 8,
  knots = NULL,
```
coxtv 9

```
degree = 3,
 ties = "Breslow",
 stop = "ratch",tol = 1e-06,iter.max = 20,method = "ProxN",
 gamma = 1e+08,
 btr = "dynamic",
  tau = 0.5,
 parallel = FALSE,
 threads = 2L,
 fixedstep = FALSE\mathcal{L}
```
# Arguments

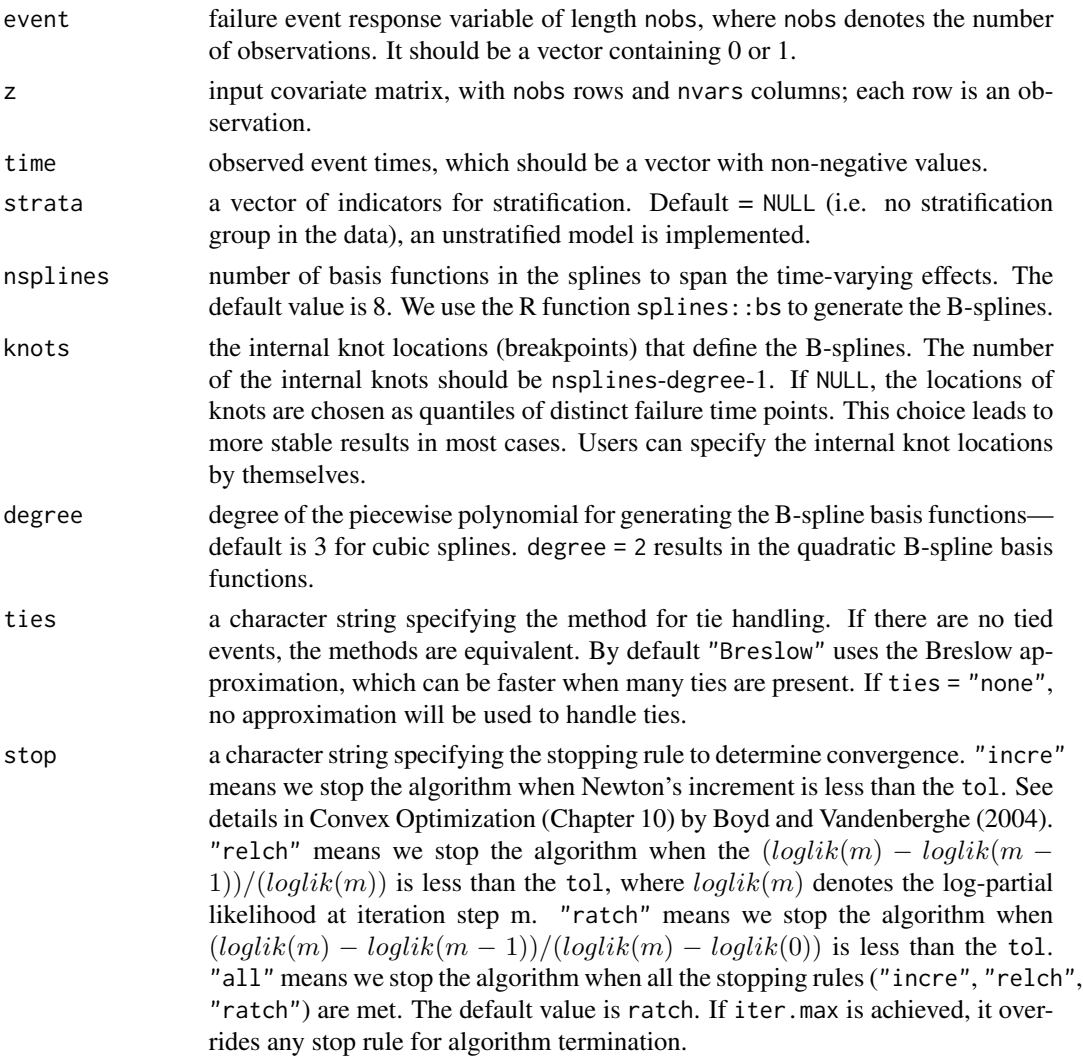

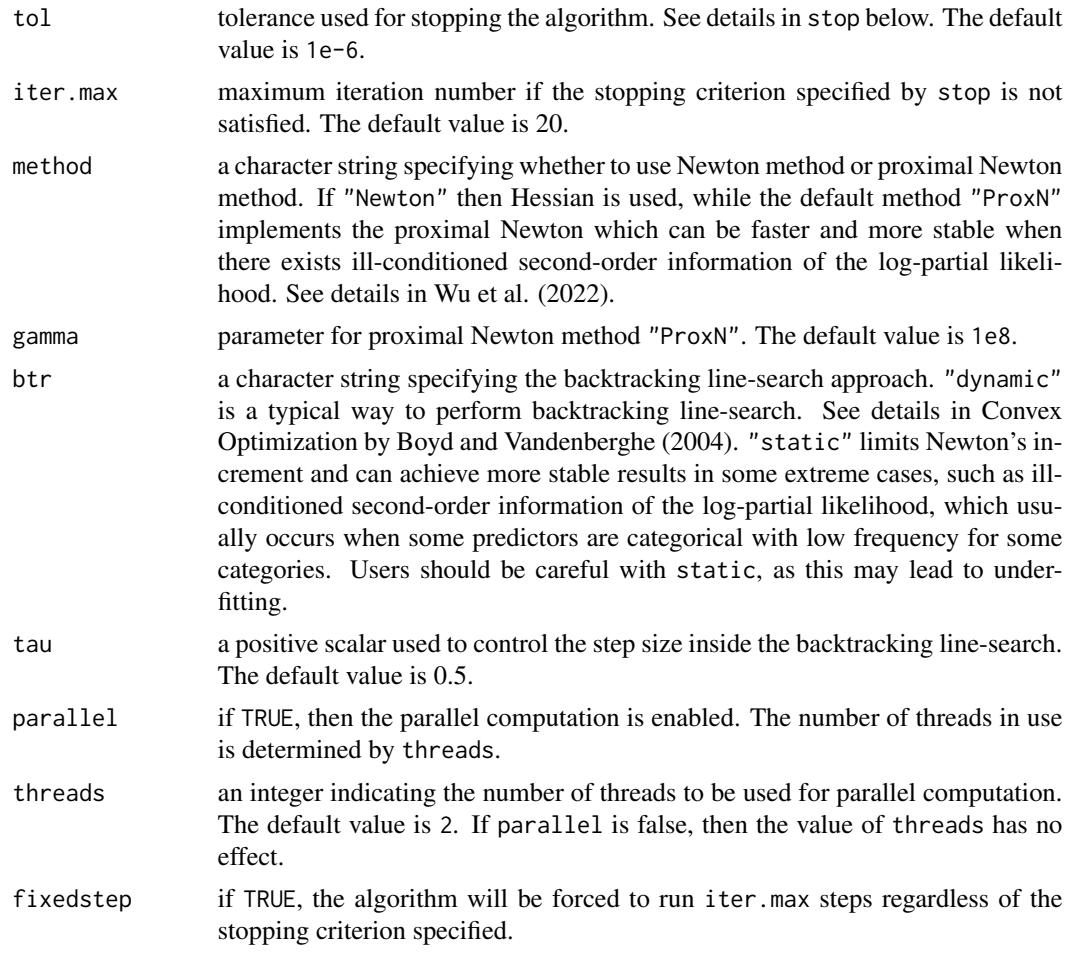

# Details

The model is fit by Newton method (proximal Newton method).

# Value

An object with S3 class coxtv.

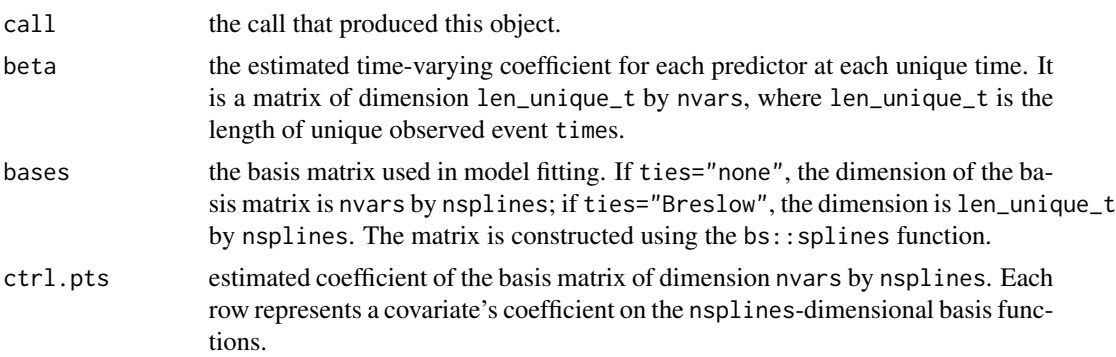

<span id="page-10-0"></span>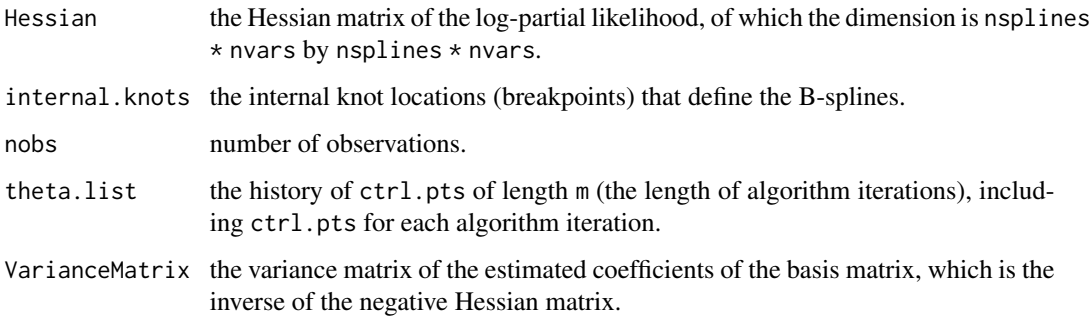

#### References

Boyd, S., and Vandenberghe, L. (2004) Convex optimization. *Cambridge University Press*.

Gray, R. J. (1992) Flexible methods for analyzing survival data using splines, with applications to breast cancer prognosis. *Journal of the American Statistical Association*, 87(420): 942-951.

Gray, R. J. (1994) Spline-based tests in survival analysis. *Biometrics*, 50(3): 640-652.

Luo, L., He, K., Wu, W., and Taylor, J. M. (2023) Using information criteria to select smoothing parameters when analyzing survival data with time-varying coefficient hazard models.

Perperoglou, A., le Cessie, S., and van Houwelingen, H. C. (2006) A fast routine for fitting Cox models with time varying effects of the covariates. *Computer Methods and Programs in Biomedicine*, 81(2): 154-161.

Wu, W., Taylor, J. M., Brouwer, A. F., Luo, L., Kang, J., Jiang, H., and He, K. (2022) Scalable proximal methods for cause-specific hazard modeling with time-varying coefficients. *Lifetime Data Analysis*, 28(2): 194-218.

#### See Also

[coef](#page-0-0), [plot](#page-0-0), and the [coxtp](#page-3-1) function.

```
data(ExampleData)
z <- ExampleData$z
time <- ExampleData$time
event <- ExampleData$event
fit \leq coxtv(event = event, z = z, time = time)
```
<span id="page-11-1"></span><span id="page-11-0"></span>cv.coxtp *fit a cross-validated Cox non-proportional hazards model with Pspline or Smoothing-spline where penalization tuning parameter is provided by cross-validation*

# Description

Fit a Cox non-proportional hazards model via penalized maximum likelihood. The penalization tuning parameter is provided by cross-validation.

# Usage

```
cv.coxtp(
  event,
  z,
  time,
  strata = NULL,
  lambda = c(0.1, 1, 10),
  nfolds = 5,
  foldid = NULL,
  knots = NULL,
  penalty = "Smooth-spline",
  nsplines = 8,
  ties = "Breslow",
  tol = 1e-06,iter.max = 20L,method = "ProxN",
  gamma = 1e+08,
 btr = "dynamic",
  tau = 0.5,
  stop = "ratch",parallel = FALSE,
  threads = 1L,
  degree = 3L,
  fixedstep = FALSE
)
```
# Arguments

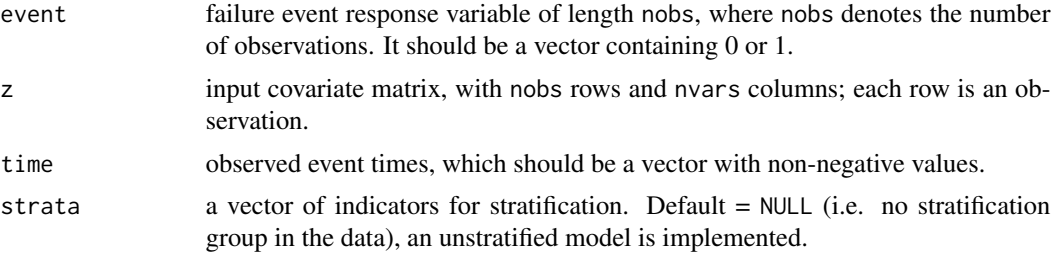

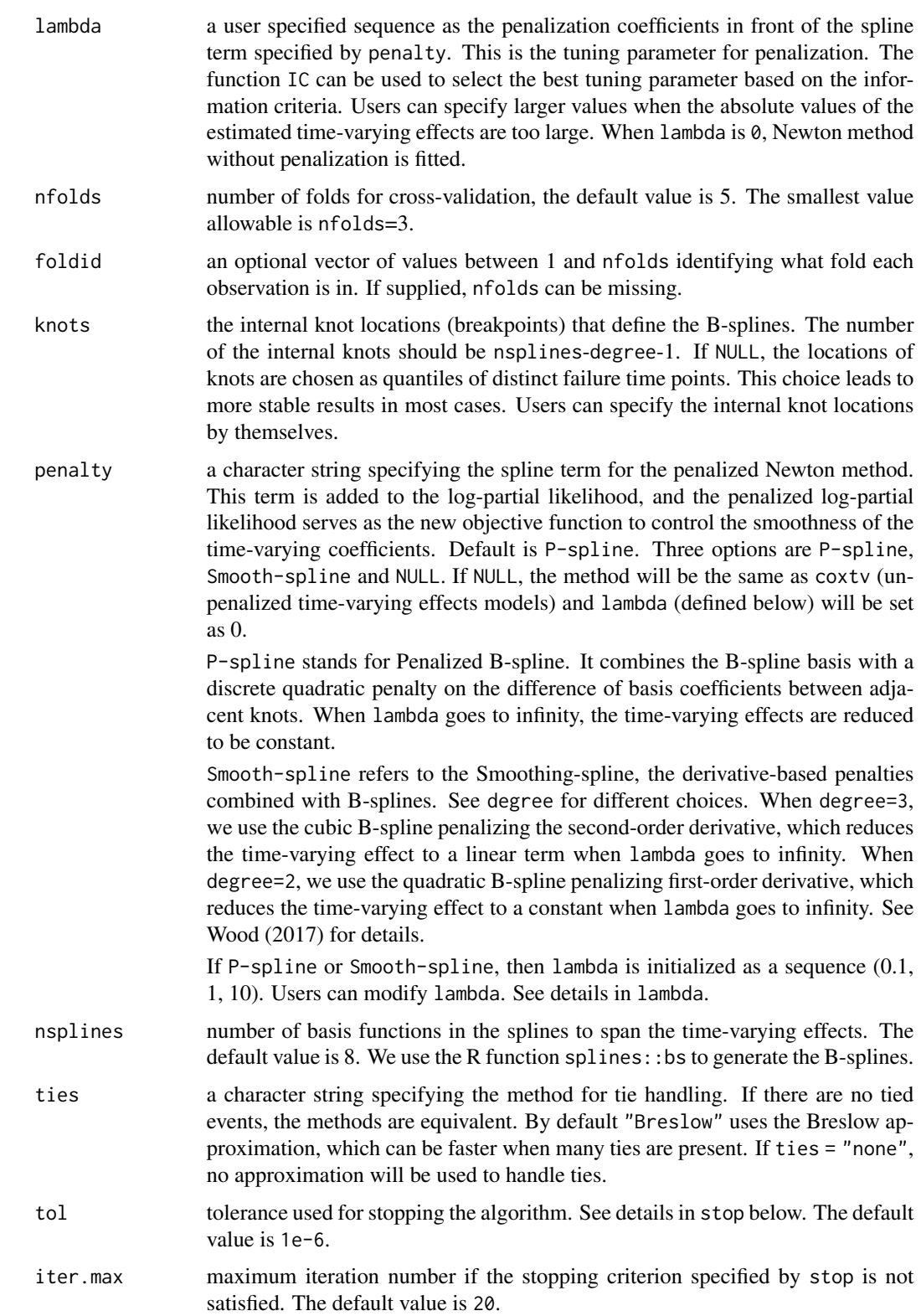

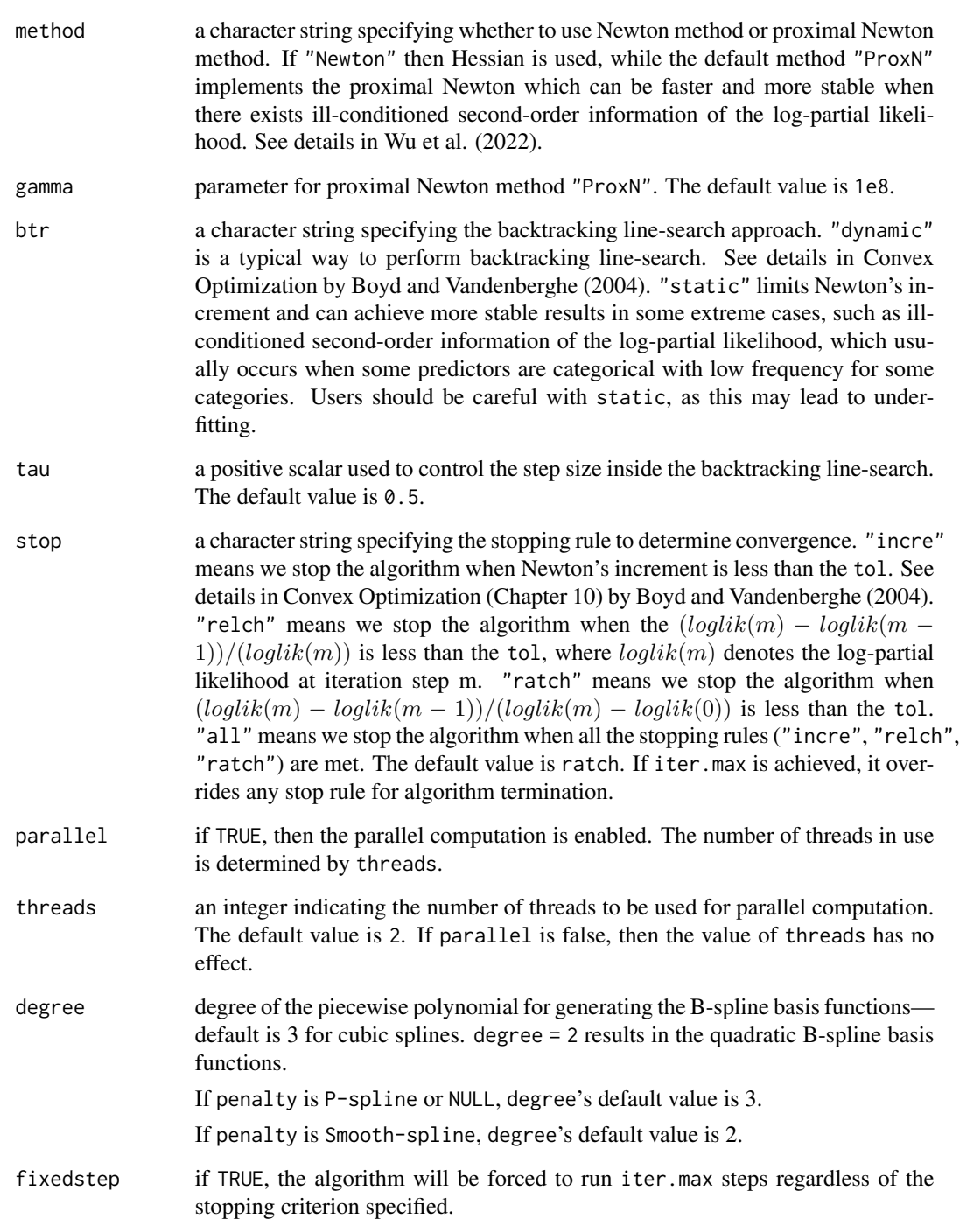

# Details

The function runs coxtp length of lambda by nfolds times; each is to compute the fit with each of the folds omitted.

#### cv.coxtp 2.15

#### Value

An object of class "cv.coxtp" is returned, which is a list with the ingredients of the cross-validation fit.

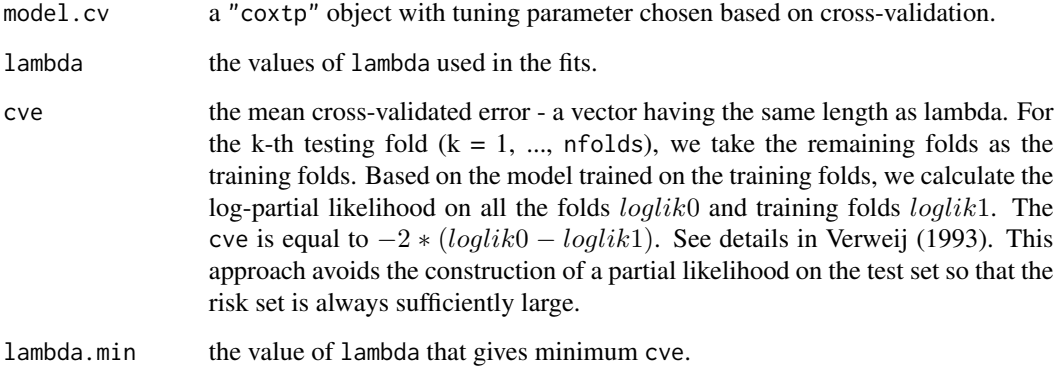

# References

Boyd, S., and Vandenberghe, L. (2004) Convex optimization. *Cambridge University Press*.

Gray, R. J. (1992) Flexible methods for analyzing survival data using splines, with applications to breast cancer prognosis. *Journal of the American Statistical Association*, 87(420): 942-951.

Gray, R. J. (1994) Spline-based tests in survival analysis. *Biometrics*, 50(3): 640-652.

Luo, L., He, K., Wu, W., and Taylor, J. M. (2023) Using information criteria to select smoothing parameters when analyzing survival data with time-varying coefficient hazard models. *Statistical Methods in Medical Research*, in press.

Perperoglou, A., le Cessie, S., and van Houwelingen, H. C. (2006) A fast routine for fitting Cox models with time varying effects of the covariates. *Computer Methods and Programs in Biomedicine*, 81(2): 154-161.

Verweij, P. J., and Van Houwelingen, H. C. (1993) Cross-validation in survival analysis. *Statistics in Medicine*, 12(24): 2305-2314.

Wu, W., Taylor, J. M., Brouwer, A. F., Luo, L., Kang, J., Jiang, H., and He, K. (2022) Scalable proximal methods for cause-specific hazard modeling with time-varying coefficients. *Lifetime Data Analysis*, 28(2): 194-218.

Wood, S. N. (2017) P-splines with derivative based penalties and tensor product smoothing of unevenly distributed data. *Statistics and Computing*, 27(4): 985-989.

# Examples

```
data(ExampleData)
z <- ExampleData$z
time <- ExampleData$time
event <- ExampleData$event
lambda = c(0.1, 1)fit \le cv.coxtp(event = event, z = z, time = time, lambda=lambda, nfolds = 5)
```
ExampleData *example data with 2000 observations of 2 continuous variables*

#### Description

A simulated data set containing 2 continuous variables.

#### Usage

data(ExampleData)

# Format

A list containing the following elements:

**z** simulated continuous covariates V1 and V2, with a time-independent coefficient  $\beta_1(t) = 1$  and a time-varying coefficient  $\beta_2(t) = \sin(3\pi t/4)$ .

event simulated failure event response; binary variable with 0 or 1.

time simulated observed event times; continuous variable with non-negative values.

ExampleDataBinary *example data with 2000 observations of 2 binary variables*

#### **Description**

A simulated data set containing 2 binary variables.

#### Usage

```
data(ExampleDataBinary)
```
#### Format

A list containing the following elements:

**z** simulated binary covariates V1 and V2, with a time-independent coefficient  $\beta_1(t) = 1$  and a time-varying coefficient  $\beta_2(t) = exp(-1.5t)$ .

event simulated failure event response; binary variable with 0 or 1.

time simulated observed event times; continuous variable with non-negative values.

<span id="page-15-0"></span>

<span id="page-16-2"></span><span id="page-16-0"></span>

#### Description

The function gives the time-varying coefficients based on a fitted coxtv or coxtp subject. Users can specify the time points to calculate the time-varying coefficients.

#### Usage

get.tvcoef(fit, time)

#### Arguments

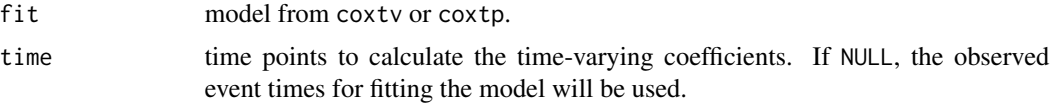

# Value

A matrix of the time-varying coefficients. The dimension is the length of time by nvars, where nvars is the number of covariates in the fitted mode. Each row represents the time-varying coefficients at the corresponding time.

# Examples

```
z <- ExampleData$z
time <- ExampleData$time
event <- ExampleData$event
fit \leq coxtv(event = event, z = z, time = time, degree = 2)
coef <- get.tvcoef(fit)
```
<span id="page-16-1"></span>

IC *calculating information criteria from a* coxtp *object*

# Description

This function is to calculate information criteria from a coxtp object to select the penalization tuning parameter.

#### Usage

IC(fit, IC.prox)

#### **Arguments**

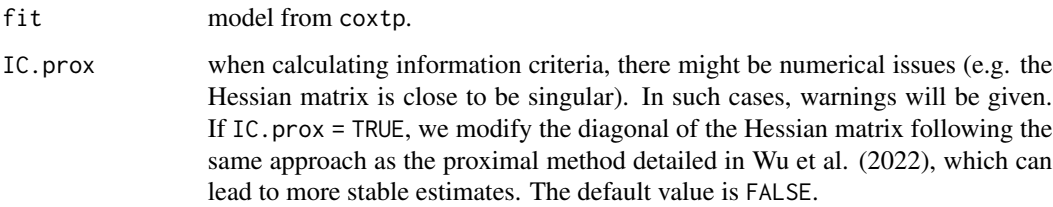

# Details

In order to select the proper smoothing parameter, we utilize the idea of information criteria. We provide four different information criteria to select the optimal smoothing parameter  $\lambda$ . Generally, mAIC, TIC and GIC select similar parameters and the difference of resulting estimates are barely noticeable. See details in the Luo et al. (2023).

# Value

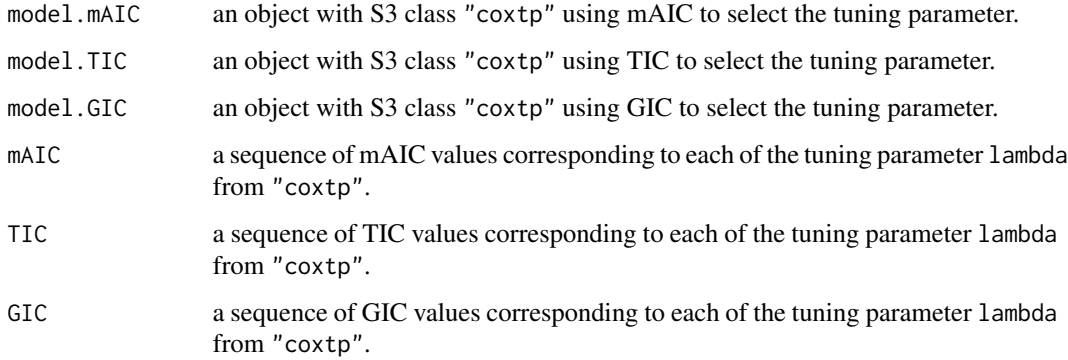

# References

Akaike, H. (1998) Information theory and an extension of the maximum likelihood principle. *In Selected Papers of Hirotugu Akaike*. 199–213.

Luo, L., He, K., Wu, W., and Taylor, J. M. (2023) Using information criteria to select smoothing parameters when analyzing survival data with time-varying coefficient hazard models. *Statistical Methods in Medical Research*, in press.

Takeuchi, K. (1976) Distribution of information statistics and criteria for adequacy of models. *Mathematical Sciences*, 153: 12–18.

Wu, W., Taylor, J. M., Brouwer, A. F., Luo, L., Kang, J., Jiang, H., and He, K. (2022) Scalable proximal methods for cause-specific hazard modeling with time-varying coefficients. *Lifetime Data Analysis*, 28(2): 194-218.

# <span id="page-18-0"></span>plot.baseline 19

# Examples

```
data(ExampleData)
z <- ExampleData$z
time <- ExampleData$time
event <- ExampleData$event
fit \leq coxtp(event = event, z = z, time = time)
IC \leftarrow IC(fit)
```
plot.baseline *plotting the baseline hazard*

# Description

Plotting the baseline hazard from a fitted baseline object.

# Usage

```
## S3 method for class 'baseline'
plot(x, xlab, ylab, xlim, ylim, title, ...)
```
# Arguments

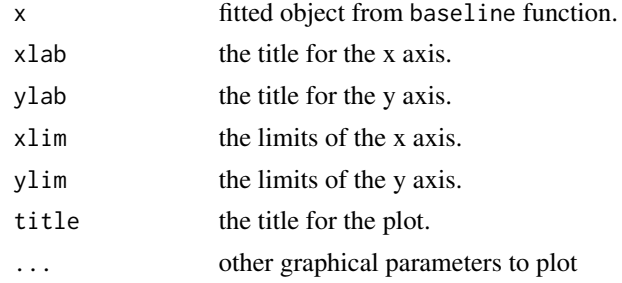

# Value

A plot is produced, and nothing is returned.

```
data(ExampleData)
z <- ExampleData$z
time <- ExampleData$time
event <- ExampleData$event
fit \leq coxtv(event = event, z = z, time = time)
base.est <- baseline(fit)
plot(base.est)
```
<span id="page-19-0"></span>

# Description

This function creates a plot of the time-varying coefficients from a fitted coxtp model.

# Usage

```
## S3 method for class 'coxtp'
plot(
  x,
 parm,
 CI = TRUE,level = 0.95,exponentiate = FALSE,
 xlab,
 ylab,
 xlim,
 ylim,
 allinone = FALSE,
  title,
 linetype,
 color,
 fill,
  time,
  ...
\mathcal{L}
```
# Arguments

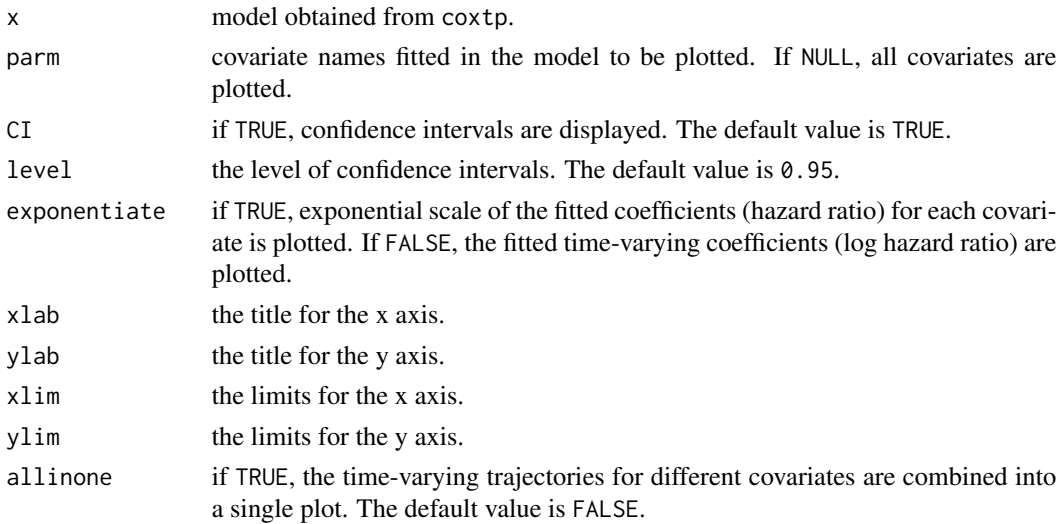

#### <span id="page-20-0"></span>plot.coxtv 21

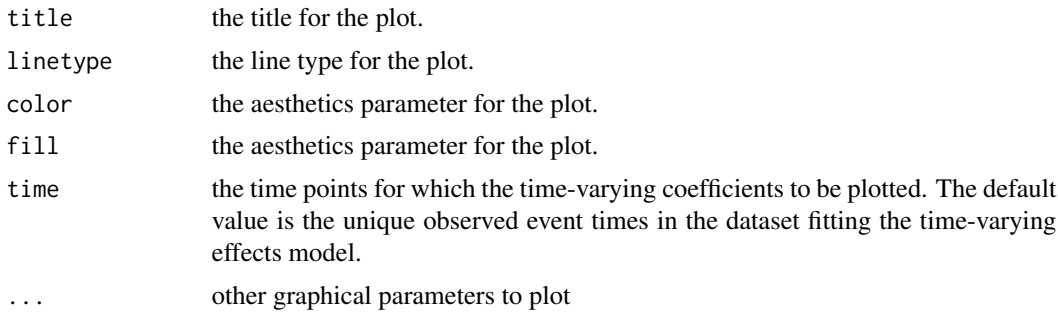

# Value

A plot is produced, and nothing is returned.

# Examples

```
data(ExampleData)
z <- ExampleData$z
time <- ExampleData$time
event <- ExampleData$event
fit \leq coxtp(event = event, z = z, time = time)
plot(fit$lambda1)
```
plot.coxtv *plotting results from a fitted* coxtv *object*

# Description

This function creates a plot of the time-varying coefficients from a fitted coxtv model.

# Usage

```
## S3 method for class 'coxtv'
plot(
 x,
 parm,
 CI = TRUE,level = 0.95,exponentiate = FALSE,
  xlab,
 ylab,
 xlim,
 ylim,
  allinone = FALSE,
  title,
  linetype,
  color,
```
fill, time, ...  $\mathcal{L}$ 

# Arguments

![](_page_21_Picture_187.jpeg)

# Value

A plot is produced, and nothing is returned.

```
data(ExampleData)
z <- ExampleData$z
time <- ExampleData$time
event <- ExampleData$event
fit \le coxtv(event = event, z = z, time = time)
plot(fit)
```
<span id="page-22-0"></span>

#### **Description**

A simulated data set containing 2 binary variables from 10 distinct stratums.

#### Usage

```
data(StrataExample)
```
#### Format

A list containing the following elements:

**z** simulated binary covariates V1 and V2, with a time-independent coefficient  $\beta_1(t) = 1$  and a time-varying coefficient  $\beta_2(t) = \sin(3\pi t/4)$ .

event simulated failure event response; binary variable with 0 or 1.

time simulated observed event times; continuous variable with non-negative values.

strata simulated strata variable; patients in different stratums have different baseline hazards.

support *Study to Understand Prognoses Preferences Outcomes and Risks of Treatment*

# Description

The SUPPORT dataset tracks five response variables: hospital death, severe functional disability, hospital costs, and time until death and death itself. The patients are followed for up to 5.56 years. See Bhatnagar et al. (2020) for details.

#### Usage

data(support)

#### Format

A data frame with 9,104 observations and 34 variables after imputation and the removal of response variables like hospital charges, patient ratio of costs to charges and micro-costs following Bhatnagar et al. (2020). Ordinal variables, namely functional disability and income, were also removed. Finally, Surrogate activities of daily living were removed due to sparsity. There were 6 other model scores in the data-set and they were removed; only aps and sps were kept.

age stores a double representing age.

death death at any time up to NDI (National Death Index) date: 12/31/1994.

![](_page_23_Picture_207.jpeg)

- slos days from study entry to discharge.
- d.time days of follow-up.
- dzgroup each level of dzgroup: ARF/MOSF w/Sepsis, COPD, CHF, Cirrhosis, Coma, Colon Cancer, Lung Cancer, MOSF with malignancy.
- dzclass ARF/MOSF, COPD/CHF/Cirrhosis, Coma and cancer disease classes.
- num.co the number of comorbidities.
- edu years of education of patients.
- scoma the SUPPORT coma score based on Glasgow D3.
- avtisst average TISS, days 3-25.
- race indicates race: White, Black, Asian, Hispanic or other.
- hday day in Hospital at Study Admit.
- diabetes diabetes (Com27-28, Dx 73).
- dementia dementia (Comorbidity 6).
- ca cancer state.
- meanbp mean arterial blood pressure day 3.
- wblc white blood cell count on day 3.
- hrt heart rate day 3.
- resp respiration rate day 3.
- temp temperature, in Celsius, on day 3.
- pafi PaO2/(0.01\*FiO2) day 3.
- alb serum albumin day 3.
- bili bilirubin day 3.
- crea serum creatinine day 3.
- sod serum sodium day 3.
- ph serum pH (in arteries) day 3.
- glucose serum glucose day 3.
- bun bun day 3.
- urine urine output day 3.
- adlp adl patient day 3.
- adlsc imputed adl calibrated to surrogate, if a surrogate was used for a follow up.
- sps SUPPORT physiology score.
- aps apache III physiology score.

#### support 25 and 25 and 25 and 25 and 25 and 25 and 26 and 26 and 26 and 26 and 26 and 26 and 26 and 26 and 26

#### Details

Some of the original data was missing. Before imputation, there were a total of 9,104 individuals and 47 variables. Following Bhatnagar et al. (2020), a few variables were removed. Three response variables were removed: hospital charges, patient ratio of costs to charges and patient micro-costs. Hospital death was also removed as it was directly informative of the event of interest, namely death. Additionally, functional disability and income were removed as they are ordinal covariates. Finally, 8 covariates were removed related to the results of previous findings: SUPPORT day 3 physiology score (sps), APACHE III day 3 physiology score (aps), SUPPORT model 2-month survival estimate, SUPPORT model 6-month survival estimate, Physician's 2-month survival estimate for pt., Physician's 6-month survival estimate for pt., Patient had Do Not Resuscitate (DNR) order, and Day of DNR order (<0 if before study). Of these, sps and aps were added on after imputation, as they were missing only 1 observation. First the imputation is done manually using the normal values for physiological measures recommended by Knaus et al. (1995). Next, a single dataset was imputed using mice with default settings. After imputation, the covariate for surrogate activities of daily living was not imputed. This is due to collinearity between the other two covariates for activities of daily living. Therefore, surrogate activities of daily living were removed. See details in the R package (casebase) by Bhatnagar et al. (2020).

# Source

Available at the following website: <https://biostat.app.vumc.org/wiki/Main/SupportDesc>.

#### References

Bhatnagar, S., Turgeon, M., Islam, J., Hanley, J. A., and Saarela, O. (2020) casebase: Fitting Flexible Smooth-in-Time Hazards and Risk Functions via Logistic and Multinomial Regression. *R package version 0.9.0*, <https://CRAN.R-project.org/package=casebase>.

Knaus, W. A., Harrell, F. E., Lynn, J., Goldman, L., Phillips, R. S., Connors, A. F., et al. (1995) The SUPPORT prognostic model: Objective estimates of survival for seriously ill hospitalized adults. *Annals of Internal Medicine*, 122(3): 191-203.

```
data(support)
support <- support[support$ca %in% c("metastatic"),]
time <- support$d.time
death <- support$death
diabetes <- model.matrix(~factor(support$diabetes))[,-1]
#sex: female as the reference group
sex <- model.matrix(~support$sex)[,-1]
#age: continuous variable
age <-support$age
age[support$age<=50] <- "<50"
age[support$age>50 & support$age<=60] <- "50-59"
age[support$age>60 & support$age<70] <- "60-69"
age[support$age>=70] <- "70+"
age <- factor(age, levels = c("60-69", "<50", "50-59", "70+"))
z_age <- model.matrix(~age)[,-1]
z <- data.frame(z_age, sex, diabetes)
```

```
colnames(z) <- c("age_50", "age_50_59", "age_70", "diabetes", "male")
data <- data.frame(time, death, z)
fit.coxtv <- coxtv(event = death, z = z, time = time)
```
![](_page_25_Picture_126.jpeg)

<span id="page-25-1"></span>tvef.ph *testing the proportional hazards assumption from a* coxtv *or* coxtp *object*

# Description

Testing the proportional hazards assumption using a Wald test statistic.

# Usage

tvef.ph(fit, parm)

# Arguments

![](_page_25_Picture_127.jpeg)

# Value

tvef.ph produces a matrix. Each row corresponds to a covariate from the fitted object. The three columns give the test statistic, degrees of freedom and P-value.

# See Also

[tvef.zero](#page-26-1) [tvef.zero.time](#page-26-2)

```
data(ExampleData)
z <- ExampleData$z
time <- ExampleData$time
event <- ExampleData$event
fit \leq coxtv(event = event, z = z, time = time)
tvef.ph(fit)
```
<span id="page-25-0"></span>

<span id="page-26-1"></span><span id="page-26-0"></span>

# Description

Testing the significance of the covariates from a coxtv or coxtp object using a Wald test statistic. The null hypothesis  $H_0$ :  $\beta(t) = 0$  for any t, where t denotes the event time.

#### Usage

tvef.zero(fit, parm)

#### Arguments

![](_page_26_Picture_180.jpeg)

#### Value

tvef.zero produces a matrix. Each row corresponds to a covariate from the fitted object. The three columns give the test statistic, degrees of freedom and P-value.

# See Also

[tvef.ph](#page-25-1) [tvef.zero.time](#page-26-2)

# Examples

```
data(ExampleData)
z <- ExampleData$z
time <- ExampleData$time
event <- ExampleData$event
fit \leq coxtv(event = event, z = z, time = time)
tvef.ph(fit)
```
<span id="page-26-2"></span>![](_page_26_Picture_181.jpeg)

# Description

Testing the significance of the covariates at each time point.

#### Usage

tvef.zero.time(fit, time, parm)

# <span id="page-27-0"></span>Arguments

![](_page_27_Picture_103.jpeg)

# Value

tvef.zero.time produces a list of length nvars. Each element of the list is a matrix with respect to a covariate. The matrix is of dimension len\_unique\_t by 4, where len\_unique\_t is the length of unique observed event time. Each row corresponds to the testing result at that time. The four columns give the estimations, standard error, test-statistic and P-value.

# See Also

[tvef.ph](#page-25-1) [tvef.zero](#page-26-1)

```
data(ExampleData)
z <- ExampleData$z
time <- ExampleData$time
event <- ExampleData$event
fit \le coxtv(event = event, z = z, time = time)
test <- tvef.zero.time(fit)
```
# <span id="page-28-0"></span>Index

∗ datasets ExampleData, [16](#page-15-0) ExampleDataBinary, [16](#page-15-0) StrataExample, [23](#page-22-0) support, [23](#page-22-0) baseline, [2,](#page-1-0) *[8](#page-7-0)* coef, *[11](#page-10-0)* confint.coxtp, [3](#page-2-0) confint.coxtv *(*confint.coxtp*)*, [3](#page-2-0) coxtp, [4,](#page-3-0) *[11](#page-10-0)* coxtv, [8](#page-7-0) cv.coxtp, *[8](#page-7-0)*, [12](#page-11-0) ExampleData, [16](#page-15-0) ExampleDataBinary, [16](#page-15-0) get.tvcoef, *[8](#page-7-0)*, [17](#page-16-0) IC, *[8](#page-7-0)*, [17](#page-16-0) plot, *[8](#page-7-0)*, *[11](#page-10-0)* plot.baseline, [19](#page-18-0) plot.coxtp, [20](#page-19-0) plot.coxtv, [21](#page-20-0) StrataExample, [23](#page-22-0) support, [23](#page-22-0) tvef.ph, [26,](#page-25-0) *[27,](#page-26-0) [28](#page-27-0)* tvef.zero, *[26](#page-25-0)*, [27,](#page-26-0) *[28](#page-27-0)* tvef.zero.time, *[26,](#page-25-0) [27](#page-26-0)*, [27](#page-26-0)